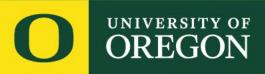

■ watermark™ Faculty Success | formerly Digital Measures

# .::DigitalMeasures

# Focused Reference Guide for Faculty

**Lundquist College of Business** 

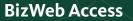

Digital Measures is the software used by the Lundquist College to record faculty data for annual reviews, faculty evaluations,

# Click Here to Open the BizWeb Window:

merit raise reviews, and accreditation.

https://bizweb.uoregon.edu/faculty-staff/digital-measures

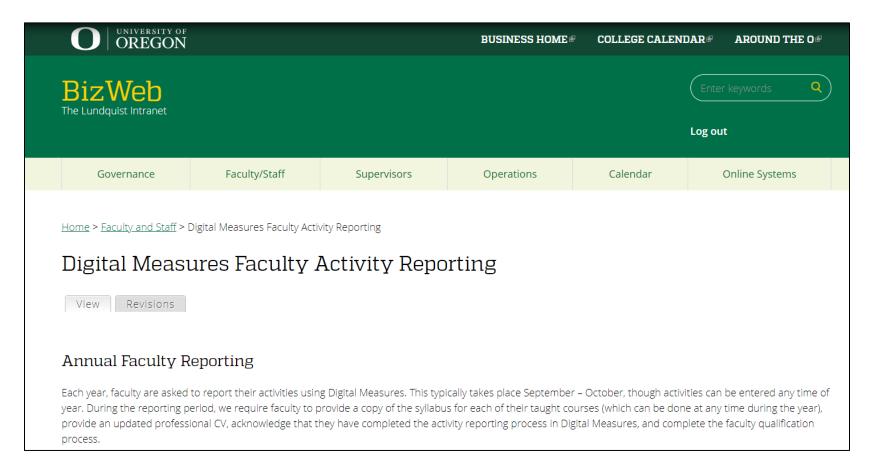

## Once on the BizWeb Digital Measures page, scroll down and select the login link.

# Logging In to Digital Measures You can use the following link to login to Digital Measures. This will use your standard DuckID and password combination you use throughout campus. Digital Measures login https://www.digitalmeasures.com/login/uoregon/faculty/authentication/authenticateShibboleth.do@ For detailed and important information on entering data into Digital Measures, please check out the Digital Measures User Manual. Once you are logged in, you can view the generic Faculty/Staff Guide provided by Digital Measures at the top of the page or directly by using the following link: https://www.digitalmeasures.com/activity-insight/docs/guide.html@

You will login to Digital Measures via Duo using the standard DuckID (\*\*\*\*@uoregon.edu) and password combination you use throughout campus.

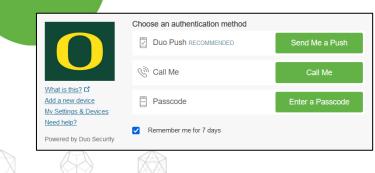

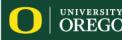

#### **Digital Measures User Homepage**

This reference guide focuses on four commonly used screens:

- Teaching Innovation, Curriculum Dev...
- 2. Presentations
- 3. Publications
- Service of various types

| Review a guide to manage your activities.         Review a guide to manage your activities.         Ceneral Information         Personal and Contact Information         Biography and Expertise         Administrative Data - Permanent Data   Yearly Data         Administrative Data - Permanent Data   Yearly Data         Awards and Honors         Vork History         Workload Information         Directed Student Learning (e.g., theses, dissertations)         Lundquist Scheduled Teaching         Other Lundquist Teaching         Contracts, Fellowships, Grants and Sponsored Research         Intellectual Property (e.g., copyrights, patents)         Vestrice and Professional Development         University, College, Department Service         Faculty Development Activities Attended         Inversity, College, Department Service                                                                                                    |                      |
|----------------------------------------------------------------------------------------------------|----------------------|
|                                                                                                    | id Reports PasteBoar |
| Personal and Contact Information Biography and Expertise Administrative Data - Permanent Data   Yearly Data Awards and Honors Variation Variation                                                |                      |
| Biography and Expertise<br>Administrative Data - Permanent Data   Yearly Data<br>Awards and Honors<br>• Teaching/Mentoring<br>Directed Student Learning (e.g., theses, dissertations)<br>Lundquist Scheduled Teaching<br>Other Lundquist Scheduled Teaching<br>Other Lundquist Teaching<br>Contracts, Fellowships, Grants and Sponsored Research<br>Intellectual Property (e.g., copyrights, patents)<br>• Service and Professional Development<br>University, College, Department Service<br>Entry of the service and Professional Development Service<br>Degrees<br>References<br>Work History<br>Workload Information<br>Presentations<br>Publications<br>Publications<br>Faculty Development Activities Attended<br>Entry of the service and Professional Development Service<br>Entry of the service and Professional Development Service<br>Entry of the service and Service Service S |                      |
| Administrative Data - Permanent Data   Yearly Data<br>Awards and Honors                                                                                                    |                      |
| Awards and Honors       Work History         Awards and Honors       Work History         V       Teaching/Mentoring         Directed Student Learning (e.g., theses, dissertations)       Non-to-double Teaching         Lundquist Scheduled Teaching       Teaching Innovation, Curriculum Development and Experiential Education         Other Lundquist Teaching       Teaching Innovation, Curriculum Development and Experiential Education         Contracts, Fellowships, Grants and Sponsored Research<br>Intellectual Property (e.g., copyrights, patents)       Presentations         V       Service and Professional Development<br>University, College, Department Service       Faculty Development Activities Attended         university, College, Department Service       Teaculty Development Activities Attended                                                                                                    |                      |
| Workload information         V       Teaching/Mentoring         Directed Student Learning (e.g., theses, dissertations)       Teaching Innovation, Curriculum Development and Experiential Educatio         Other Lundquist Scheduled Teaching       Teaching Innovation, Curriculum Development and Experiential Educatio         V       Scholarship/Research         Contracts, Fellowships, Grants and Sponsored Research       Presentations         Intellectual Property (e.g., copyrights, patents)       Publications         V       Service and Professional Development         University, College, Department Service       Faculty Development Activities Attended         Intellectual Property ents       Encountered Constructures                                                                                                    |                      |
| Teaching/Mentoring     Directed Student Learning (e.g., theses, dissertations)     Lundquist Scheduled Teaching     Other Lundquist Teaching     Contracts, Fellowships, Grants and Sponsored Research     Intellectual Property (e.g., copyrights, patents)     Service and Professional Development     University, College, Department Service     Teaching ents                                                                                                    |                      |
| Directed Student Learning (e.g., theses, dissertations) Lundquist Scheduled Teaching Other Lundquist Teaching                                                                                                    |                      |
| Lundquist Scheduled Teaching       Teaching Innovation, Curriculum Development and Experiential Education         Other Lundquist Teaching       Teaching Innovation, Curriculum Development and Experiential Education         Scholarship/Research       Presentations         Contracts, Fellowships, Grants and Sponsored Research       Presentations         Intellectual Property (e.g., copyrights, patents)       Publications         Service and Professional Development       Faculty Development Activities Attended         University, College, Department Service       Faculty Development Activities Attended                                                                                                    |                      |
| Other Lundquist Teaching          • Scholarship/Research       Contracts, Fellowships, Grants and Sponsored Research       Intellectual Property (e.g., copyrights, patents)          • Service and Professional Development       University, College, Department Service       ents                                                                                                    |                      |
| Scholarship/Research     Contracts, Fellowships, Grants and Sponsored Research     Intellectual Property (e.g., copyrights, patents)      Service and Professional Development     University, College, Department Service     ents                                                                                                    | n                    |
| Contracts, Felowships, Grants and Sponsored Research Presentations Publications Intellectual Property (e.g., copyrights, patents)                                                                                                    |                      |
| Contracts, Felowships, Grants and Sponsored Research Presentations Publications Intellectual Property (e.g., copyrights, patents)                                                                                                    |                      |
| Intellectual Property (e.g., copyrights, patents)                                                                                                    |                      |
| Service and Professional Development University, College, Department Service ents                                                                                                    |                      |
| University, College, Department Service Faculty Development Activities Attended                                                                                                    |                      |
| ents                                                                                                    |                      |
|                                                                                                    |                      |
|                                                                                                    |                      |
| Professional Service Media Appearances and Interviews                                                                                                    |                      |
| Public Service Professional Memberships                                                                                                    |                      |

Within these screens we ask you to fill in all relevant information. When adding new items to these screens there are required fields that must be filled in before that page will save, indicated by a red asterisk \*. This reference guide walks you through each section and category and focuses on the recommended fields of input.

The next slide contains a quick reference to these most frequently used sections

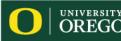

# Teaching/Mentoring

• <u>Teaching Innovation, Curriculum Development and Experiential Education</u> required fields: there are no required fields in this section.

# Scholarship/Research

- <u>Presentations required fields</u>: Presentation Title, Presentation Type, Sponsoring Organization, Was this peer-reviewed/competitively accepted?, Meeting Type, AACSB Classification, Presenters/Authors, Date
- <u>Publications</u> required fields: As this is a complex section, please consult the slides for details

# Service and Professional Development

- <u>University, College, and Department Service required fields</u>: Service Scope (Department, College, or University), Position/Role (e.g., MBA Academic Committee Member, Chair, etc.), Responsibilities/Brief Description, Start and End Dates, Is this activity related to Diversity, Equity, or Inclusion?
- <u>Professional Service required fields</u>: Position/Role, Organization/Committee/Journal, Responsibilities/Brief Description, Is this activity related to Diversity, Equity, or Inclusion?, Start and End Dates
- <u>Faculty Development Activities Attended required fields</u>: Is this activity related to Diversity, Equity, or Inclusion?

| Activity Type                                                                                                    |                                                                                                    |                  |
|----------------------------------------------------------------------------------------------------|----------------------------------------------------------------------------------------------------|------------------|
| Course or Program Name                                                                                                    | This screen allows you to enter information                                                                                                    |                  |
| Activity Focus                                                                                                    | about specific teaching innovations and<br>activities that have enhanced student learning                                                                                                    | g.               |
| This is a Global Education Activity                                                                                              |                                                                                                    | -                |
| Description of Activity 🛛                                                                                                    |                                                                                                    |                  |
| $\begin{array}{c ccccccccccccccccccccccccccccccccccc$                                                                            |                                                                                                    |                  |
|                                                                                                    |                                                                                                    |                  |
|                                                                                                    |                                                                                                    |                  |
|                                                                                                    | Description of Activity Help                                                                                                    | ×                |
| Note: For activities that you started but have not yet presently completed, specify the start date and leave the end date blank. |                                                                                                    |                  |
|                                                                                                    | Please enter a description of your activity and the impact or benefit it provided.<br>You may also enter information related to specific teaching innovations, such as<br>the introduction of computer applications, ethical analysis, or new classroom                                                                                                    | i.<br>IS         |
| completed, specify the start date and leave the end date blank.                                                                  | Please enter a description of your activity and the impact or benefit it provided.<br>You may also enter information related to specific teaching innovations, such as<br>the introduction of computer applications, ethical analysis, or new classroom<br>techniques; new teaching material such as cases, videotapes, audiotapes, cour<br>modules, instructor manuals, test banks, or simulations; and activities that<br>enhanced student learning and/or student contact with the community, such as | i.<br>is<br>irse |
| completed, specify the start date and leave the end date blank.<br>Start Date                                                    | Please enter a description of your activity and the impact or benefit it provided.<br>You may also enter information related to specific teaching innovations, such as<br>the introduction of computer applications, ethical analysis, or new classroom<br>techniques; new teaching material such as cases, videotapes, audiotapes, cour<br>modules, instructor manuals, test banks, or simulations; and activities that                                                                                 | i.<br>is<br>irse |

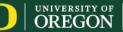

## Scholarship/Research

External Fellowships, External Grants, and Sponsored Research

Intellectual Property (e.g., copyrights, patents)

Presentations Publications

On each of the screens in this section, a user can add activity and associate it with other Lundquist project collaborators/co-authors. Doing this allows for one faculty to enter information on behalf of the other contributors so that it shows up in their Digital Measures as well. All listed contributors will have the ability to edit the record.

Because of this functionality, **it's very important to check your activities for duplicates**. If you have listed activity and your collaborator has as well, there will be duplicates. Please take extra care to review these screens and delete any duplicate records.

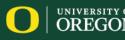

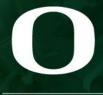

# UNIVERSITY OF OREGON

Lundquist College of Business

×

 $\bigcirc$ 

 $\square$ 

# Presentations

Г

#### Scholarship / Research - Presentations

**Required Information:** 

- Presentation Title
- Presentation Type
- Sponsoring Organization
- Was this peerreviewed/competitively accepted?
- Meeting Type
- AACSB Classification
- Presenters/Authors
- Date (IMPORTANT)

The Presentations screen allows you to enter information about papers presented at conferences, panel participation, poster presentations, lectures, workshops, and more. If you don't enter a date, this activity will not show up in any reports.

| Edit Presentations                                                                                         | Selecting a value in this field is important for accreditation purposes,                                                                                                    | 🗮 Save + Add Anol | ther |
|----------------------------------------------------------------------------------------------------|----------------------------------------------------------------------------------------------------|-------------------|------|
| Presentation Title*                                                                                        | but only for peer-reviewed/competitively accepted presentations.                                                                                                    |                   |      |
| Presentation Type *                                                                                        | When selecting an AACSB Classification, please use these definitions to assist you:                                                                                                    |                   |      |
| Conference/Meeting Name                                                                                    | <b>Basic or Discovery Scholarship:</b> A typical academic journal article or presentation would fall into this category. Contributions in this                                                                                |                   |      |
| Sponsoring Organization •                                                                                  | category are normally intended to impact the theory or knowledge of<br>business. They generate and communicate new knowledge and                                                                                              |                   |      |
| Was this peer-reviewed/competitively accepted?*                                                            | understanding and/or development of new methods.                                                                                                    |                   |      |
| I do not wish for this presentation to be display Venue                                                    | <b>Applied or Integration/Application Scholarship:</b> A practitioner journal article or presentation would fall into this category. Contributions in this category are normally intended to impact the practice of business. |                   |      |
| City, State and Country City                                                                               | They synthesize new understandings or interpretations of knowledge<br>or technology; develop new technologies, processes, tools, or uses;<br>and/or refine, develop, or advance new methods based on existing<br>knowledge.   |                   |      |
| Meeting Type*                                                                                              | <b>Teaching and Learning Scholarship:</b> Textbooks, teaching cases, educational journal articles, and teaching-related presentations would fall into this category. Contributions in this category are normally              |                   |      |
| <ul> <li>Presenters/Authors (1)</li> <li>Please select a person from the drop-down list fields.</li> </ul> | intended to impact the teaching of business. They develop and advance new understandings, insights, and teaching content and methods that impact learning behavior.                                                           |                   |      |
| 1st Presenter/Author                                                                                       |                                                                                                    | Actions 💙         |      |
| People at University of Oregon<br>I Test, Sample (sample.faculty)                                          | First Name     Middle Name/Initial     Last Name       Sample     Test                                                                                                    |                   |      |
| Role                                                                                                    | If a stude Please be sure it is clear if you were the presenter, or a constant of a paper that your co-author presented. Use the <b>"Role"</b> indicate this. Though you are not required to enter inform                     | " field to        |      |
|                                                                                                    | about co-authors who did not present, the information ca<br>useful for our records.                                                                                                    | an be             | us   |

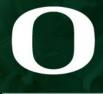

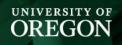

Lundquist College of Business

公

 $\square$ 

# Publications

# Publications – Add New Item (Entering data yourself on publications and work in progress)

|                                                                                                    | Edit Publications                                                              |                                                                                                    |        |                        |                           |                                                | _              |                       |                     |               |
|----------------------------------------------------------------------------------------------------|--------------------------------------------------------------------------------|----------------------------------------------------------------------------------------------------|--------|------------------------|---------------------------|------------------------------------------------|----------------|-----------------------|---------------------|---------------|
| < Publications                                                                                                    | You do not have access to modify some<br>needed, contact your Digital Measures | of the fields on this screen. If changes are                                                                                        |        |                        | Import                    | ♣ Add New Iten                                 | n              | Duplicate             |                     |               |
| All FAR Research Publication.                                                                                        | Contribution Type*                                                             | Administrator, <u>LEB DM Admin</u> .                                                                                                | Requi  | ired Inforr            | nation (ma                | any have dro                                   | p dov          | wn lists)             |                     |               |
| This screen allows you to ent                                                                                        |                                                                                |                                                                                                    |        |                        |                           |                                                |                |                       |                     |               |
| already entered your record.                                                                                         |                                                                                |                                                                                                    | • (    | Contributi             | on Type – 1               | The most cor                                   | mmo            | on is <b>Jour</b> i   | nal Artic           | le. If you    |
| Item                                                                                                    | Current Status*                                                                |                                                                                                    | а      | are unsure             | of how to                 | classify you                                   | r con          | tribution             | . or it sp          | ans           |
| Journal Article<br>Look, Puppies! Distraction in [<br>Published<br>Date Published: April (2nd Qu                     | If this publication is co-authored with o                                      | be displayed on the Lundquist website.<br>Ther Lundquist faculty, please communicate<br>Jould be displayed on each person's web pro | n<br>t | nultiple ty            | vpes, pleas<br>rovided be | e select 'Oth                                  |                |                       | •                   |               |
| Journal Article<br>Hope and Fear in the Experier<br>Invited for 2nd Review at Journ<br>Date Submitted: April 9, 2018 |                                                                                | this publication on all authors' Lundquist pr<br>eing displayed (or result in it being remove                                       | L<br>" | undquist<br>'required" | website or<br>, keep in m | publication<br>your profile<br>hind that all p | e pag<br>publi | e – Thou<br>cations w | gh not<br>/ill show | on the        |
| Journal Article<br>Praise for Blame<br>Submitted                                                                     | Previous Title 🛛                                                               |                                                                                                    | • T    | Title of Co            | ntribution                | wise indicate                                  |                |                       | •                   |               |
| Date Submitted: April 9, 2018                                                                                        |                                                                                |                                                                                                    | • J    | ournal Na              | me – requ                 | ired for Jour                                  | nal A          | Articles. P           | lease us            | e the         |
| Journal Article<br>Victim Blaming in Consumer B                                                                      | If this is part of a larger work (e.g., a ch                                   | apter in a book), Title of Larger Work                                                                                              |        | •                      |                           | n if the jourr<br>n types or if                |                |                       | •                   | -             |
| Working Paper<br>Date Submitted: March 10, 20                                                                        | Journal Name*                                                                  |                                                                                                    | p      | orogress).             |                           |                                                |                |                       | -                   |               |
| Journal Article                                                                                                    |                                                                                |                                                                                                    |        |                        | •                         | red for Journ                                  |                | •                     | -                   |               |
| A Model of Consumer Blame f<br>Published                                                                             | Journal Rank*                                                                  |                                                                                                    |        |                        | ribution ty               | pes or if you                                  | ı are          | entering              | a work i            | n             |
| Date Submitted: March 2, 201                                                                                         |                                                                                |                                                                                                    | -      | progress)              |                           |                                                | 2 (2           |                       | y • c               |               |
|                                                                                                    | Was this peer-reviewed/refereed? •                                             |                                                                                                    |        | •                      | eer-review<br>work in pr  | ved/refereed                                   | ? (Se          | elect "No"            | it you a            | ire           |
|                                                                                                    | AACSB: Was this contribution editorially                                       | reviewed? 0                                                                                                    |        | •                      | •                         | tter – Thoug                                   | gh no          | t require             | d <i>,</i> we       |               |
|                                                                                                    |                                                                                | 1                                                                                                    | r      | ecommer                | nd uploadir               | ng your lette                                  | r for          | the most              | recent              |               |
|                                                                                                    | his is <u>VERY IMPORTANT</u>                                                   |                                                                                                    | p      | oublication            | n, where aj               | pplicable. Th                                  | e let          | ters will k           | be used             | for           |
| as your entries will                                                                                                 | ••                                                                             |                                                                                                    | S      | summer si              | upport pur                | poses.                                         |                |                       |                     |               |
| tables or your annu                                                                                                  | -                                                                              |                                                                                                    |        |                        |                           |                                                |                |                       |                     |               |
| summary report if t                                                                                                  | there are no dates                                                             |                                                                                                    |        | /                      |                           |                                                |                | /                     | · · · · ·           |               |
| included. After you<br>publication, it is im<br>"Date Accepted" fo                                                   | •                                                                              | e or select to upload                                                                                                    |        |                        |                           |                                                | UNIVE<br>ORI   | EGON                  | Lundquist           | College of Bu |

ness

#### Publications – AACSB and Research Focus

#### Edit Publications

You do not have access to modify some of the fields on this screen. If changes are needed, contact your Watermark Faculty Success Administrator, <u>LCB DM Admin</u>.

Contribution Type\*

This field is required.

Current Status\*

| I do not wish for this publication to be displayed on the Lundquist |
|---------------------------------------------------------------------|
| website.                                                            |

If this publication is co-authored with other Lundquist faculty, please communicate with them to determine if this publication should be displayed on each person's web profile. Leaving this box unchecked will display this publication on all authors' Lundquist profiles, and checking the box will keep it from being displayed (or result in it being removed) on all authors' web profiles.

Title of Contribution \*

Previous Title @

If this is part of a larger work (e.g., a chapter in a book), Title of Larger Work

.

| Journal Name* |
|---------------|
|---------------|

Journal Rank

Was this peer-reviewed/refereed?\*

AACSB: Was this contribution editorially reviewed?

Editor acceptance letter

Drop file here or select to upload

# AACSB: Was this contribution editorially reviewed?

Select **Yes** only if the article is <u>not peer-reviewed</u>, such as non-peer reviewed articles invited by an editor, introductions to special issues, invited book chapters, survey articles, etc, possibly appearing in a traditionally peer-reviewed journal. Otherwise you can leave blank or select "No".

# AACSB: Was this contribution editorially reviewed? Help

Editorially reviewed publications mean publications not subject to a peer review. This category may include non-peer reviewed articles invited by an editor, introductions to special issues, invited book chapters, survey articles, etc, possibly appearing in a traditionally peer-reviewed journal.

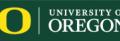

×

| Publisher/Proceedings Publisher      |   |
|--------------------------------------|---|
| City and State of Journal/Publisher  |   |
| City and State of Journal/Publisher  |   |
| Country of Journal/Publisher         |   |
| Volume                               |   |
| ssue Number/Edition                  |   |
| Page Numbers                         |   |
| Number of Pages                      |   |
| AACSB Classification • 0             |   |
| Research Focus * 0                   | · |
| Entrepreneurship                     |   |
| Finance & Accounting                 |   |
| Global / International               |   |
| Sports Business                      |   |
| Sustainable Business Practices Other |   |
|                                      |   |
|                                      |   |

#### AACSB Classification Definitions

Selecting a value in this field is **especially important for accreditation** purposes if the article is published and peer-reviewed.

When selecting an AACSB Classification, please use these definitions to assist you:

- Basic or Discovery Scholarship: <u>A typical academic journal article or</u> presentation would fall into this category. Contributions in this category are normally intended to impact the theory or knowledge of business. They generate and communicate new knowledge and understanding and/or development of new methods.
- Applied or Integration/Application Scholarship: A practitioner journal article or presentation would fall into this category. Contributions in this category are normally intended to impact the practice of business. They synthesize new understandings or interpretations of knowledge or technology; develop new technologies, processes, tools, or uses; and/or refine, develop, or advance new methods based on existing knowledge.
- **Teaching and Learning Scholarship:** Textbooks, teaching cases, educational journal articles, and teaching-related presentations would fall into this category. Contributions in this category are normally intended to impact the teaching of business. They develop and advance new understandings, insights, and teaching content and methods that impact learning behavior.

This field is intended to collect research data related to the Centers of Excellence and Global/International research. We do not include single discipline fields in the drop-down because we can track research by department through other data fields.

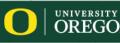

#### **Collaborator Function**

If you have collaborated on an intellectual contribution (publication, presentation, etc.), Digital Measures provides an easy method of entering the contributors. When the collaborators are also from Lundquist, this activity will show up on the relevant screen for that faculty member with a message that it was entered by you. Likewise, if other members of the Lundquist faculty enter intellectual contribution records on their end and list you as a contributor, it will show up on your record. All contributors have the ability to edit the record.

Because of this functionality, it's very important to check your activities for duplicates and to check that a record has not already been added by other contributors before adding it. Please communicate with the other contributing Lundquist faculty to determine who will enter the record. A general rule to follow would be the first listed contributor is responsible for a record.

Entering collaborators is simple. If they are a current member of the Lundquist Faculty, just select their name from the menu on the left. We ask that you use this method for any Lundquist collaborators. Otherwise, faculty from other institutions can be entered in the fields provided. You can use the 'Add' button at the bottom to add a single row or multiple rows for contributors. Once entered, re-ordering can be easily performed using the up and down arrows on the right-hand side of the form. Please order co-authors in the order they appear in the publication.

| Please select a person from the drop-down list and/<br>fields. | ar on the paper.<br>or enter their name in the input                                                                                                    |                                                                                                    |                                                                                                    |
|----------------------------------------------------------------|----------------------------------------------------------------------------------------------------|----------------------------------------------------------------------------------------------------|----------------------------------------------------------------------------------------------------|
| People at University of Oregon                                 | First Name                                                                                                    | Middle Name/Initial                                                                                                    | Actions 🗸                                                                                                    |
| Peterson, Brian (bpeters4) -                                   | Brian                                                                                                    |                                                                                                    | Peterson                                                                                                    |
| Institution/Company 9                                          | Role*                                                                                                    | If a student, what is his/her level?                                                                                                    |                                                                                                    |
| 2nd Author/Editor/Translator                                   |                                                                                                    |                                                                                                    | Actions 🗸                                                                                                    |
| People at University of Oregon                                 | First Name                                                                                                    | Middle Name/Initial                                                                                                    | Last Name                                                                                                    |
|                                                                |                                                                                                    |                                                                                                    |                                                                                                    |
| Institution/Company                                            | ROIE                                                                                                    | If a student, what is his/her lever?                                                                                                    |                                                                                                    |
|                                                                | ▼                                                                                                    | ▼                                                                                                    |                                                                                                    |
|                                                                | Please enter the contributors in the order they appe<br>Please select a person from the drop-down list and/<br>fields.<br>1st Author/Editor/Translator<br>People at University of Oregon<br>Peterson, Brian (bpeters4)<br>Institution/Company<br>2nd Author/Editor/Translator | Please enter the contributors in the order they appear on the paper. Please select a person from the drop-down list and/or enter their name in the input fields.  1st Author/Editor/Translator  People at University of Oregon  Entitution/Company  First Name  First Name  First Name  First Name  Note  First Name  Note  Note Note | Please enter the contributors in the order they appear on the paper. Please select a person from the drop-down list and/or enter their name in the input fields.  Ist Author/Editor/Translator  People at University of Oregon First Name First Name First Na |

+ Add Row

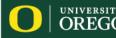

# **Rejected Articles**

If you submit a contribution that is rejected and you plan to submit it to a different journal or publisher, you have several options for representing this.

- 1. You can create a new record for the journal/article instance and change the old record status to "**rejected**". You may use the "**Previous Title**" field to indicate when an article had a previous title that differed from the "Title of Contribution". For example, you may want to indicate this in order to link publications of an earlier version to this particular contribution.
- 2. By using this method, you will maintain an accurate record of the trajectory of a particular journal article. This can be helpful for junior faculty to document progression of your research toward publication, though retaining historical information on journal submissions and multiple changes in status is optional and up to the individual faculty member.
- 3. You can choose to delete the old (rejected) record(s) altogether and create and retain a new record for the current status of your article at a particular journal. This will not maintain a record of your article's trajectory.
- 4. You can overwrite the rejected article by changing the status, journal name, and any other pertinent details. This will not maintain a record of your article's trajectory.

Note: Department heads will get a summary of your activity for the year, including records marked as rejected, if you choose to retain those, as part of the **Performance Summary report**.

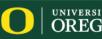

## Accepted Journal Publication

Once your article has been accepted/published, please change the status in Digital Measures to "Accepted" or later to "Published" and add the date that the article was accepted and separately the date the article was published. Including these dates is very important for the article to show up in our reporting and tables, including your performance summary reviewed by your department head. Follow guidance above for how to handle rejected records.

# Works in Progress

For works in progress (journal articles, books, and book chapters) to show on your Performance Summary, you must indicate both a "Date Started" and "Expected Date of Submission". If you are unsure of your expected date of submission, selecting something in the distant future will suffice. Once you submit or receive an acceptance, you can change the dates as needed. You can also delete the record, should you take a different course in the future.

# Marketing Science Institute (MSI) Papers

For articles published as an MSI Working Paper, please create a separate record for the MSI publication vs. the article that is submitted/accepted/published to a peer-reviewed journal. This will keep our AACSB tables clean, while still highlighting the accomplishment in your Performance Summary.

- Contribution Type = Journal Article ٠
- Current Status = Working Paper •
- Journal Name = Marketing Science Institute Working Paper Series ٠
- Journal Rank = Other •
- Was this peer-reviewed/refereed? = **No** (choosing Yes includes these in accreditation tables where they ٠ should not appear)

Your MSI Working Paper will show under the Performance Summary category, "Research Publications in Progress" and will show on your web profile under Current Projects.

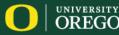

Publications will be updated on your Lundquist website profile if, in Digital Measures, they have a Current Status of Published, Accepted, Conditionally Accepted, Working Paper, or In Preparation; Not Yet Submitted. Published, Accepted, and Conditionally Accepted publications will display on your web profile Publications tab. Working Papers and In Preparation; Not Yet Submitted publications will display on your web profile Current Projects tab.

To exclude publications from your Lundquist web profile, please select the checkbox, "I do not wish for this publication to be displayed on the Lundquist website." **Edit Publications** You do not have access to prodify some of the fields on this screen. If changes are needed, contact your Watermark Faculty Success Administrator, LCB DM Admin. Contribution Type UNIVERSITY OF Current Status Lundquist College of Business I do not wish for this publication to be displayed on the Lundquist Programs Departments Centers Student Life Mohr Career Se website. Diane Del Guercio Senior Associate Dean, Faculty and Research | Gerry and Marilyn Cameron Professor of Finance | Director, PhD Program Publications About Expertise

389 Lillis

541-346-5179

Journal Articles

Del Guercio, Diane, and Tracie Woidtke. "Can Strong Corporate Governance Mitigate the Negative Influence of 'Special Interest' Shareholder Activists? Evidence from the Labor Market for

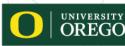

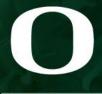

UNIVERSITY OF OREGON

Lundquist College of Business

# University, College, Department Service

h

#### Service and Professional Development - University, College, Department Service

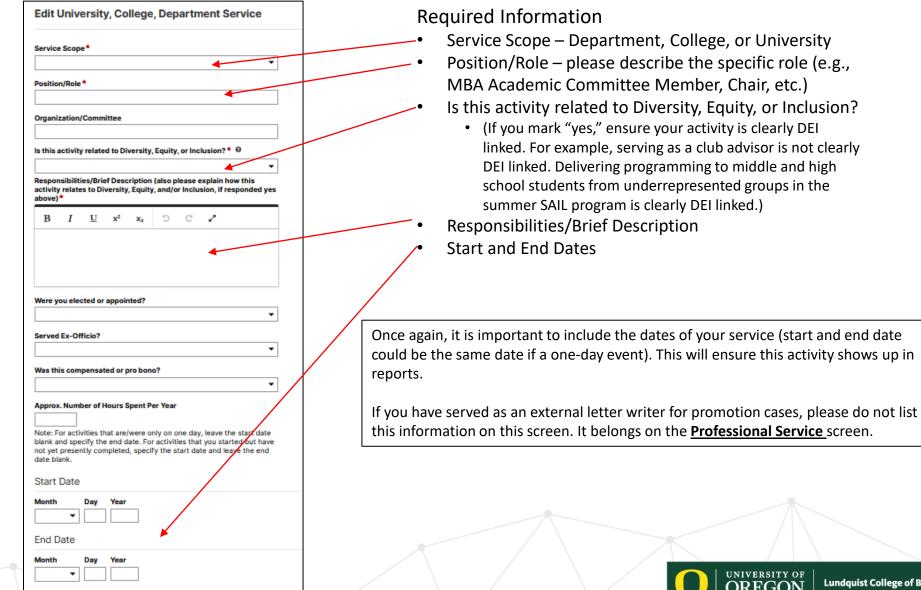

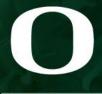

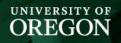

Lundquist College of Business

 $\square$ 

# **Professional Service**

Г

#### Service and Professional Development - Professional Service

| Edit Pro                  | fessio     | nal S     | ervio   | e       |          |       |       |       |       |    |  |  |  |
|---------------------------|------------|-----------|---------|---------|----------|-------|-------|-------|-------|----|--|--|--|
| osition/Ro                | de*        |           |         |         |          |       |       |       |       | _  |  |  |  |
|                           |            |           |         |         |          |       |       |       |       | •  |  |  |  |
| rganizatio                | n/Comm     | hittee/Jo | ournal* | •       |          |       |       |       |       |    |  |  |  |
| Xity, Stat                | te and     | Count     | ry      |         |          |       |       |       |       |    |  |  |  |
| ity                       |            |           | -       |         |          |       | Sta   | te    |       |    |  |  |  |
|                           |            |           |         |         |          |       |       |       |       |    |  |  |  |
| this activ                | ity relate | d to Div  | ersity  | Equity  | or Inc   | lusio | n?*   | 0     |       |    |  |  |  |
|                           |            |           |         | ,       |          |       |       |       |       | •  |  |  |  |
| esponsibi                 |            |           |         |         |          |       |       |       |       |    |  |  |  |
| ctivity rela<br>bove) *   | ites to Di | versity,  | Equity  | , and/c | or Inclu | sion, | if re | spond | ded y | es |  |  |  |
| BI                        | U          | ×2        | X2      | C       | C        | 2     |       |       |       |    |  |  |  |
| <i>D</i> 1                | ~          | <u>^</u>  | ~1      |         |          | •     |       |       |       | _  |  |  |  |
|                           |            |           |         |         |          |       |       |       |       |    |  |  |  |
|                           |            |           |         |         |          |       |       |       |       |    |  |  |  |
|                           |            |           |         |         |          |       |       |       |       |    |  |  |  |
| /ere you e                | lected or  | appoin    | ted?    |         |          |       |       |       |       |    |  |  |  |
|                           |            |           |         |         |          |       |       |       | ,     | •  |  |  |  |
| udience                   |            |           |         |         |          |       |       |       |       |    |  |  |  |
|                           |            |           |         |         |          |       |       |       | ,     | •  |  |  |  |
| erved Ex-                 | Officio?   |           |         |         |          |       |       |       |       |    |  |  |  |
|                           |            |           |         |         |          |       |       |       | ,     | •  |  |  |  |
| las this co               | mpensa     | ted or p  | ro bon  | 2       |          |       |       |       |       |    |  |  |  |
|                           |            |           |         |         |          |       |       |       |       | •  |  |  |  |
| pprox. Nu                 | mber of l  | doure S   | nent D  | v Vear  |          |       |       |       |       |    |  |  |  |
| pprox. Hu                 | ]          | loui s o  | pentry  |         |          |       |       |       |       |    |  |  |  |
| lote: For a               |            |           |         |         |          |       |       |       |       |    |  |  |  |
| lank and s<br>ot yet pres |            |           |         |         |          |       |       |       |       |    |  |  |  |
| ate blank.                |            | -         | -       |         |          |       |       |       |       |    |  |  |  |
| tart Dat                  | е          |           |         |         |          |       |       |       |       |    |  |  |  |
| lonth                     | Day        | Year      |         |         |          |       |       |       |       |    |  |  |  |
|                           | •          |           |         |         |          |       |       |       |       |    |  |  |  |
| ind Date                  |            |           |         |         |          |       |       |       |       |    |  |  |  |
| fonth                     | Day        | Year      |         |         |          |       |       |       |       |    |  |  |  |
|                           | ·          |           |         |         |          |       |       |       |       |    |  |  |  |
|                           |            |           |         |         |          |       |       |       |       |    |  |  |  |

The Professional Service screen is where you will enter activities and leadership positions with professional organizations, committees, and clubs outside of the university that are related to your teaching and research (e.g., peer-review of manuscripts).

#### **Required Fields**

- Position/Role
- Organization/Committee/Journal
- Is this activity related to Diversity, Equity, or Inclusion? If "yes" is selected ensure your activity is clearly DEI linked. For example, reviewing for a journal is not clearly DEI linked. Reviewing for a diversity-related special issue of a journal is clearly DEI linked
- Responsibilities/Brief Description
- Start Date
- End Date

As an external letter writer for promotion cases, please list your role on this screen as "Promotion Case External Reviewer". Do not list it under University/College Service.

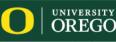

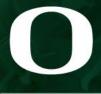

UNIVERSITY OF OREGON

Lundquist College of Business

# Faculty Development Activities Attended

|                                                         | e                       |                    |         |            |          |                                 |        |
|---------------------------------------------------------|-------------------------|--------------------|---------|------------|----------|---------------------------------|--------|
|                                                         |                         |                    |         |            |          |                                 | •      |
|                                                         |                         |                    |         |            |          |                                 |        |
|                                                         |                         |                    |         |            |          |                                 |        |
| onsoring                                                | Organiz                 | ation              |         |            |          |                                 |        |
|                                                         |                         |                    |         |            |          |                                 |        |
| ity, Stat                                               | e and (                 | Count              | ry      |            |          |                                 |        |
| y                                                       |                         |                    |         |            |          | State                           |        |
|                                                         |                         |                    |         |            |          |                                 |        |
| nber of                                                 | Credit Ho               | urs                |         |            |          |                                 |        |
|                                                         | ]                       |                    |         |            |          |                                 |        |
|                                                         | _                       |                    |         |            |          |                                 |        |
| pprox. Nu                                               | mber of H               | lours S            | ipent P | er Year    |          |                                 |        |
|                                                         |                         |                    |         |            |          |                                 |        |
| this activ                                              | ity relate              | d to Div           | versitv | Equity     | or Incl  | usion?* 0                       |        |
|                                                         |                         |                    |         |            |          |                                 | •      |
| - December 1                                            | atten fel               |                    |         | lele her   |          | al da contrato a                |        |
|                                                         |                         |                    |         |            |          | ctivity relates t<br>(es above) | 0      |
| B <i>I</i>                                              | U                       | x <sup>2</sup>     | X2      | C          | С        | 1                               |        |
| DI                                                      | <u>v</u>                | X                  | X2      |            | <u> </u> | <pre></pre>                     |        |
|                                                         |                         |                    |         |            |          |                                 |        |
|                                                         |                         |                    |         |            |          |                                 |        |
|                                                         |                         |                    |         |            |          |                                 |        |
|                                                         |                         |                    |         |            |          |                                 |        |
|                                                         |                         |                    |         |            |          |                                 |        |
|                                                         |                         |                    |         |            |          | leave the start                 |        |
| lank and s                                              | pecify the              | e end d            | ate. Fo | r activiti | es that  | you started but                 | t have |
| lank and s<br>ot yet pres                               | pecify the              | e end d            | ate. Fo | r activiti | es that  |                                 | t have |
| lank and s<br>tot yet pres<br>late blank.               | pecify the<br>ently cor | e end d            | ate. Fo | r activiti | es that  | you started but                 | t have |
| blank and s                                             | pecify the<br>ently cor | e end d            | ate. Fo | r activiti | es that  | you started but                 | t have |
| blank and s<br>not yet pres<br>fate blank.<br>Start Dat | ecify the<br>ently cor  | e end d<br>npleted | ate. Fo | r activiti | es that  | you started but                 | t have |
| plank and s<br>not yet pres<br>fate blank.<br>Start Dat | ently cor               | e end d            | ate. Fo | r activiti | es that  | you started but                 | t have |
| blank and s<br>not yet pres<br>fate blank.<br>Start Dat | ently cor               | e end d<br>npleted | ate. Fo | r activiti | es that  | you started but                 | t have |
| ank and s<br>of yet pres<br>ate blank.<br>tart Dat      | e<br>Day                | e end d<br>npleted | ate. Fo | r activiti | es that  | you started but                 | t have |
| ank and s<br>t yet pres<br>te blank.<br>tart Dat        | e<br>Day                | e end d<br>npleted | ate. Fo | r activiti | es that  | you started but                 | t have |

## **Faculty Development Activities Attended**

The Faculty Development Activities Attended screen allows you to keep track of your professional development activities (e.g., attended TEP workshop). Required Fields (if applicable): Is this activity related to Diversity, Equity, or Inclusion? (If you mark "yes," ensure your activity is clearly DEI linked. For example, attending a sports industry conference is not clearly DEI linked. Attending a diversity curriculum seminar is clearly DEI linked.) Brief Description (also please explain how this activity relates to Diversity, Equity, and/or Inclusion, if responded yes)

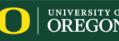

| <ul> <li>Service and Professional I</li> </ul> | Development |                                         |
|------------------------------------------------|-------------|-----------------------------------------|
| University, College, Department Serv           | ice         | Faculty Development Activities Attended |
| Administrative Assignments                     |             | Licensures and Certifications           |
| Professional Service                           |             | Media Appearances and Interviews        |
| Public Service                                 |             | Professional Memberships                |
| Graduate/Post-Graduate Training                |             |                                         |

## **Public Service**

The Public Service screen is where you should enter activity related to volunteer work outside of your field of research or teaching.

## Graduate/Post-Graduate Training

The Graduate/Post-Graduate Training screen allows you to keep track of training activity. Reporting in this area is not required at this time. Required Fields (if applicable): Is this activity related to Diversity, Equity, or Inclusion?

## **Licensures and Certifications**

The Licensures and Certifications screen allows faculty to track which certifications they currently hold or have held in the past.

## **Media Appearances and Interviews**

The Media Appearances and Interviews screen provides a location for faculty to track their appearances on local and national media outlets, including TV, radio, newspaper, magazine, or internet.

## **Professional Memberships**

Note that leadership positions held or other activities performed for an organization should be entered under University, College, Department Service; Professional Service; or

Public Service.

## **AACSB Faculty Qualification CV**

This CV is specifically designed to be used during the annual AACSB faculty qualification process. The dates are pre-populated to the relevant 5-year timeframe and that time range is automatically printed at the top of the CV for administrative purposes.

#### Performance Summary Report

This report primarily is used for annual evaluation purposes. It serves as a summary of your activity that you can review to ensure that you remembered to enter all relevant activity.

## <u>Vita</u>

With this tool, you can create your CV using a sample CV template or you can customize your CV. For information on creating a custom CV, <u>click here</u>.

## **Rapid Reports**

While you are managing your activities, you may want to see how a particular change looks on a report. Rapid Reports provides you with quick and easy access to the reports you can run from Digital Measures.

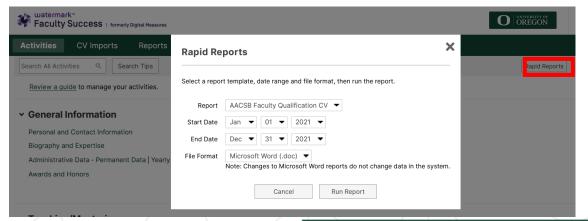

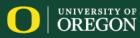

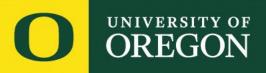

# Reach out to <u>lcbdmadmin@uoregon.edu</u> with questions.

Lundquist College of Business